ников без территориальных ограничений и затрат на очные профориентационные мероприятия.

#### **Литература**

1 *Орлов С.А.* Технологии разработки программного обеспечения. – СПб.: Питер, 2002. 576 с.

2 *Пряжников Н.С.* Методы активизации профессионального и личностного самоопределения. – М.: Модэк, 2002. 392 с.

3 *Пустовая Е.Н.* Профориентация: проблемы, опыт, перспективы // Информационнометодический и дидактический журнал «Имидж». 2002. № 2. С. 21–23.

4 *Трофимов С.А.* CASE-технологии. Практическая работа в Rational Rose. – СПб.: Бином-Пресс, 2002. 288 с.

#### **Development of browser game for student's vocational guidance**

*Elena Mihailovna Tovbis, ph.d., docent, Federal state budget-funded educational institution of higher education «Siberian state technological university»*

*Elena Valerievna Lis, ph.d., docent, Federal state budget-funded educational institution of higher education «Siberian state technological university»*

*The article discusses developing new methods of student's vocational guidance. It is proposed to focus on electronic methods of vocational guidance, in particular in the form of a computer game.*

*Keywords: vocational guidance, computer game, strategy, model, web application.*

**УДК 519.1(075.8)+510.6(075.8)**

# **ПРАКТИЧЕСКАЯ ДИСКРЕТНАЯ МАТЕМАТИКА И МАТЕМАТИЧЕСКАЯ ЛОГИКА (практические занятия 7–11)**

*Сергей Феофентович Тюрин, проф., проф. кафедры автоматики и телемеханики, e-mail:tyurinsergfeo@yandex.ru, Пермский национальный исследовательский политехнический университет, http://pstu.ru, Юрий Александрович Аляев, доц., доц. кафедры программного обеспечения вычислительной техники и автоматизированных систем, e-mail: alyr1@yandex.ru, Пермский военный институт внутренних войск МВД России, [http://pvivv.ru](http://pvivv.ru/)*

*Предлагается методика решения задач на практических занятиях по дисциплине «Дискретная математика и математическая логика», разработанная и применяющаяся на практике в вузах Пермского края.*

*Ключевые слова: дискретная математика, математическая логика, переключательные функции, минимизация.*

#### **DOI:** 10.21777/2312-5500-2016-3-29-46

## **Введение**

Издавая в 2006 г. учебник «Дискретная математика и математическая логика» [1],

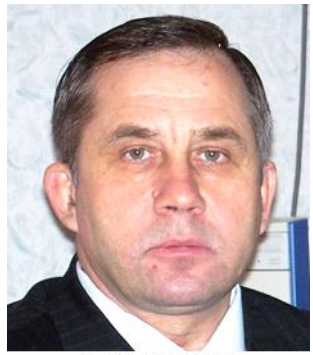

С.Ф. Тюрин

авторы планировали вслед за ним издать и задачник. Переосмыслив имеющийся материал в последующие годы, они пришли к выводу о необходимости подготовки не совсем учебника, но советчика и подсказчика. Кроме того, был накоплен новый, интересный материал. Акцент сделан на практику, поскольку известно, что именно умение решать задачи является мерилом математического знания.

В предлагаемой серии статей нашел отражение опыт многолетнего преподавания авторами дис-

циплин «Дискретная математика» и

«Математическая логика и теория алгоритмов» в вузах Пермского края.

Информационные технологии ушли далеко вперед, но задача распознавания компьютером правильного ответа решается до сих пор тривиально – определением выбора одного заданного номера из *n* ответов. Причем (*n* – 1) – неправильных ответов. На самом деле в дискретной математике, в логике, часто правильными могут быть разные ответы, например разные дизъюнктивные нормальные формы с одинаковым количеством букв – при минимизации переключательных функций.

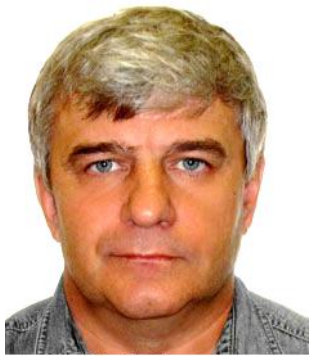

Ю.А. Аляев

Кроме того, приведение неправильных ответов, по мнению авторов, приводит к «рекламному» эффекту, – запоминаются именно они, причем самые несуразные.

Поэтому принято решение не разрабатывать так называемые тесты, а большую часть сил бросить на разъяснение методики решения типовых задач, выносимых на практические занятия по указанной тематике.

В статье рассматриваются методики решения задач на практических занятиях 7– 11 по дискретной математике:

7) решение задач на применение законов алгебры переключательных функций и формул равносильных преобразований;

8) преобразование форм представления переключательных функций;

9) минимизация переключательных функций методом Квайна–Мак-Класки;

10) минимизация переключательных функций по картам Карно;

11) минимизация переключательных функций методом Л. Ф. Викентьева.

Методики решения задач на практических занятиях 1–6 по дискретной математике были рассмотрены в [2, 3]).

При изложении материала в серии статей принята сквозная нумерация рисунков и таблиц.

## **ПРАКТИЧЕСКОЕ ЗАНЯТИЕ № 7**

## **Решение задач на применение законов алгебры переключательных функций и формул равносильных преобразований**

**Цель занятия:** научиться решать задачи на применение законов алгебры переключательных функций и формул равносильных преобразований.

## *Методика решения задач*

З а д а ч а 1. Упростить формулу ПФ:

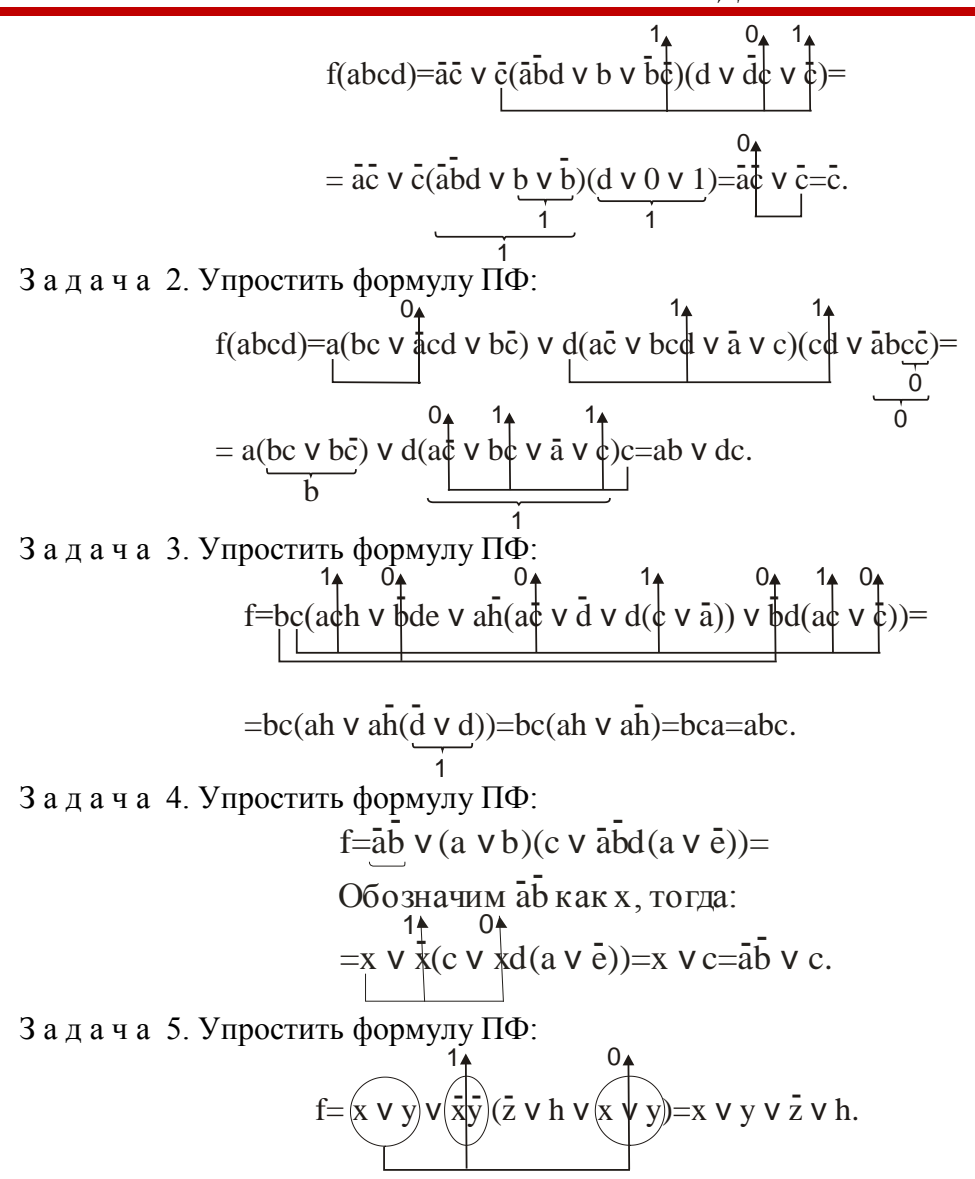

## ПРАКТИЧЕСКОЕ ЗАНЯТИЕ № 8 Преобразование форм представления переключательных функций

Цель занятия: научиться преобразовывать переключательные функции из одной формы представления в другую, выполнять разложение Шеннона.

## Методика решения задач

Задача 1. Получить ДНФ из произвольной (скобочной) формы ПФ.  $f(x_1x_2x_3) = x_1 \vee x_2 \overline{x_3} \vee \overline{x_1x_3} = x_1(x_2 \overline{x_3}) \vee x_1x_3 = x_1(x_2 \vee x_3) \vee x_1x_3 =$  $= X_1 X_2 \vee X_1 X_3 \vee X_1 X_3 = X_1 X_2 \vee X_1 X_3.$ Задача 2. Получить СДНФ из ДНФ  $f(x_1x_2x_3) = x_1x_2 \vee x_1x_3$ . Представим функцию  $f(x_1x_2x_3) = x_1x_2 \vee x_1x_3$  в виде: 00- $\vee$ 0-1. Тогда, подставляя вместо «-» всевозможные комбинации 0, 1, получим

$$
00 \rightarrow \begin{bmatrix} 0 & 0 & 0 \\ 0 & 0 & 0 \end{bmatrix}
$$

$$
0 \rightarrow 1 \rightarrow \begin{bmatrix} 0 & 0 & 1 \\ 0 & 0 & 1 \end{bmatrix}
$$

Таким образом, получили номера 000, 001, 011, которые соответствуют членам СДНФ.

$$
f(x_1x_2x_3) = x_1x_2x_3 \sqrt{x_1x_2x_3} \sqrt{x_1x_2x_3}.
$$

Задача 3. Получить КНФ из произвольной (скобочной) формы ПФ.

$$
f(x_1x_2x_3) = x_1 \vee x_2x_3 \vee x_1x_3;
$$
\n
$$
\overline{f(x_1x_2x_3)} = \overline{x_1 \vee x_2x_3} \vee \overline{x_1x_3} =
$$
\n
$$
\overline{f(x_1x_2x_3)} = \overline{x_1 \vee x_2x_3} \vee \overline{x_1x_3} =
$$
\n
$$
\overline{f(x_1 \vee x_2x_3)} = \overline{x_1 \vee x_2x_3} \cdot (x_1 \vee x_3) = x_1 \vee x_2x_3;
$$
\n
$$
f(x_1x_2x_3) = \overline{x_1 \vee x_2x_3} = \overline{x_1(x_2 \vee x_3)}.
$$
\n3 a  $\overline{a}$  a  $\overline{a}$  a 4.  $\overline{0}$  or  $\overline{0}$  and  $\overline{0}$  and  $\overline{0}$ 

=  $(\bar{x}_1 \vee x_2 \vee x_3)(\bar{x}_1 \vee \bar{x}_2 \vee x_3)(\bar{x}_1 \vee x_2 \vee \bar{x}_3)(\bar{x}_1 \vee \bar{x}_2 \vee \bar{x}_3)(x_1 \vee \bar{x}_2 \vee x_3)(\bar{x}_1 \vee \bar{x}_2 \vee \bar{x}_3))$ Соответствующие запрещенные наборы: 100, 110, 101, 111, 010 (база  $x_1 x_2 x_3$ ).

Задача 6. Выполнить дизъюнктивное разложение Шеннона формулы по переменной **b**:

 $f(abcd)=ab \vee (\overline{a} \vee b)c[ab \vee d(\overline{a} \vee b)]=$ 

$$
=b{a \cdot 0 \vee (\bar{a} \vee 1)c[a \cdot 0 \vee d(\bar{a} \vee 1)]} \vee \bar{b}{a \cdot 1 \vee (\bar{a} \vee 0)c[a \cdot 1 \vee d(\bar{a} \vee 0)]} = b{0 \vee 1 \cdot c[0 \vee d \cdot 1]} \vee \bar{b}{a \vee \bar{a}c[a \vee d\bar{a}]} = b{d \vee \bar{b}(a \vee cd)}.
$$

Задача 7. Выполнить конъюнктивное разложение Шеннона той же формулы (задача 6) по переменной а:

$$
f(abcd) = \{a \lor 0 \cdot \bar{b} \lor (1 \lor b)c[0 \cdot \bar{b} \lor d(1 \lor b)]\} \{\bar{a} \lor 1 \cdot \bar{b} \lor (0 \lor b)c[1 \cdot \bar{b} \lor d(0 \lor b)]\} =
$$
  
=\{a \lor cd\} \{\bar{a} \lor \bar{b} \lor \bar{b}c[\bar{b} \lor d\bar{b}]\} = (a \lor cd)(\bar{a} \lor \bar{b} \lor cd).

Задача 8. Выполнить дизъюнктивное разложение ПФ, заданной десятичным номером № 174<sub>10</sub> по переменной а, по переменным а, b.

Таблица истинности ПФ № 17410 показана в табл. 24.

Таблина 24

Таблица истинности

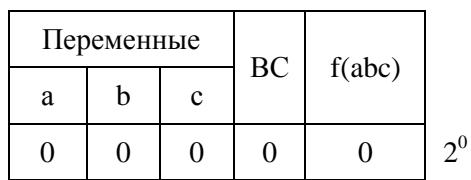

## *ОБРАЗОВАТЕЛЬНАЯ СРЕДА*

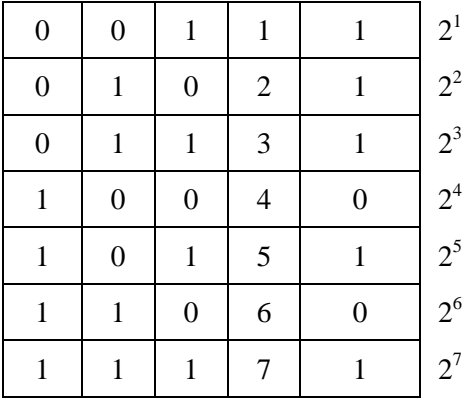

Выполним дизъюнктивное разложение ПФ, заданной десятичным номером № 17410 по переменной а. Для этого разделим таблицу истинности (табл. 24) пополам по значению а. В первой половине а = 0; во второй a = 1. Получим табл. 25 и табл. 26 соответственно.

Таблица 25 Таблица истинности ( $a = 0$ ) Таблица истинности ( $a = 1$ )

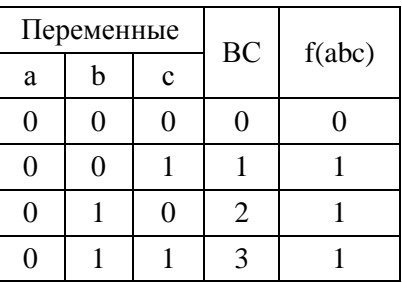

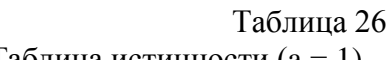

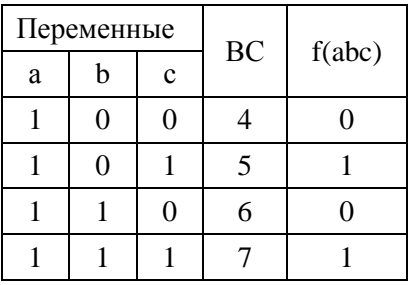

Видим, что в табл. 25 при а = 0 получена функция двух переменных – дизъюнкция b, c. В табл. 26 при а = 1 получена функция одной переменной – повторение c. Таким образом,  $f(abc) = a(b \vee c) \vee ac$ .

Выполним дизъюнктивное разложение ПФ, заданной десятичным номером  $\mathcal{N}_2$  174<sub>10</sub> по переменным а, b.

Анализируем табл. 24. Делим ее на четыре части, получаем табл. 27–30.

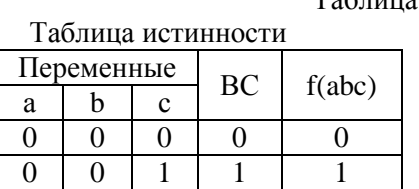

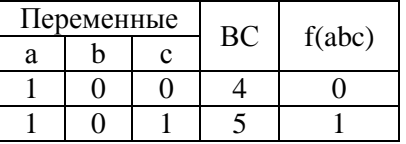

Таблица 27 Таблица 28 Таблица истинности

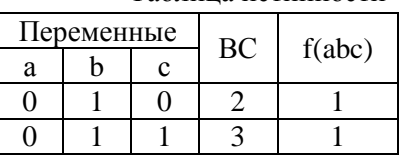

Таблица 29 Таблица 30

Таблица истинности Таблица истинности

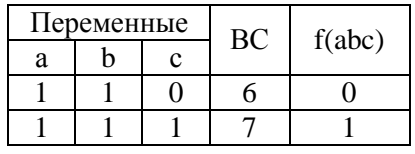

Видим, что для значений  $a = b = 0$  функция равна 1 при  $c = 1$ , то есть  $-abc$ .

Видим, что для значений  $a = 0$ ,  $b = 1$  функция равна 1 независимо от  $c = 1$ , то есть - ab. Видим, что для значений  $a = 1$ ,  $b = 0$  функция равна 1 при  $c = 1$ , то есть  $-a\overline{bc}$ .

Видим, что для значений  $a = b = 1$  функция равна 1 при  $c = 1$ , то есть - abc.

Таким образом, получаем

$$
f(abc) = \overline{abc} \vee \overline{ab} \vee \overline{abc} \vee abc
$$

Задача 9. Получить полином Жегалкина дизъюнкции двух переменных.

$$
x \vee y = \overline{x} \cdot \overline{y} = (x \oplus 1)(y \oplus 1) \oplus 1 = xy \oplus x \oplus y \oplus 1 \oplus 1 = xy \oplus x \oplus y.
$$

 $(1 \oplus 1 = 0)$ .

Задача 10. Получить полином Жегалкина ПФ по таблице истинности.

Например, получим полином Жегалкина для функции f, таблица истинности которой имеет вид табл. 31.

Таблица 31

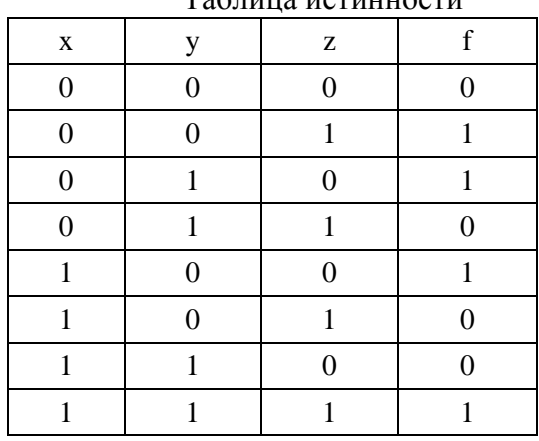

 $To6$ 

Тогда получим

 $f = (x \oplus 1)(y \oplus 1)z \oplus (x \oplus 1)y(z \oplus 1) \oplus x(y \oplus 1)(z \oplus 1) \oplus xyz =$ 

 $=(xy\oplus x\oplus y\oplus 1)z\oplus (xz\oplus x\oplus z\oplus 1)v\oplus x(yz\oplus y\oplus z\oplus 1)\oplus xyz=$ 

=xyzOxzOyzOzOxyzOxyOyzOyOxyzOxyOxzOxxOxyz=

 $= x \oplus y \oplus z.$ 

## ПРАКТИЧЕСКОЕ ЗАНЯТИЕ № 9

## Минимизация переключательных функций методом Квайна-Мак-Класки

Цель занятия: научиться минимизировать переключательные функции методом Квайна-Мак-Класки.

#### Методика решения задач

Задача 1. Минимизировать ПФ методом Квайна-Мак-Класки.

$$
f(x_1x_2x_3) = x_1x_2x_3 \vee x_1x_2x_3 \vee x_1x_2x_3 \vee x_1x_2x_3 \vee x_1x_2x_3 \rightarrow
$$

 $\rightarrow$ 111 $\vee$ 101 $\vee$ 001 $\vee$ 000 $\vee$ 110.

Группируем эти конституенты единицы по числу единиц:

 $\longrightarrow$  00- $1 - 000 -$ - - 01 Обобщенные коды  $\parallel$  001 $\leq$  $III$  101 $\leq$ импликант в базе  $110 X_1X_2X_3$  $>1-1$  $\leq$  11.  $IV$  111 $\leq$ 

Дальнейшие склеивания невозможны. Нахождение минимальных ДНФ далее производится по импликантной таблице (табл. 32):

Таблица 32

|               | Простые<br>импликанты |       |       | Конституенты единиц |     |     |     |     |  |
|---------------|-----------------------|-------|-------|---------------------|-----|-----|-----|-----|--|
|               | $X_1$                 | $X_2$ | $X_3$ | 111                 | 101 | 001 | 000 | 110 |  |
| A             |                       |       |       |                     |     |     |     |     |  |
| B             |                       |       |       |                     |     |     |     |     |  |
| $\mathcal{C}$ |                       |       |       |                     |     |     |     |     |  |
| D             |                       |       |       |                     |     |     |     |     |  |
|               |                       |       |       |                     |     |     |     |     |  |

Импликантная таблица Квайна-Мак-Класки

 $K = (C \vee \overrightarrow{D})(B \vee C)(\overrightarrow{A} \vee B)AD = (B \vee C)AD = BAD \vee CAD.$ 

Это означает, что тупиковые ДНФ содержат по три простые импликанты и имеют вид

 $f_1 = X_1 X_3 \vee X_1 X_2 \vee X_1 X_2$  (две инверсии);

 $f_2 = \overline{x_1x_3} \vee \overline{x_1x_2} \vee x_1x_2$  (три инверсии).

Можно выбрать любую из полученных ТДНФ, а с учетом меньшего числа инверсий - первую.

Задача 2. Минимизировать ПФ методом Квайна-Мак-Класки.

 $f(a, b, c, d) = 3, 4, 5, 7, 9, 11, 12, 13 [0, 1, 2, 6, 8, 10, 14, 15].$ 

Получим двоичное представление рабочих наборов ПФ:

 $f(a, b, c, d) = 0011, 0100, 0101, 0111, 1001, 1011, 1100, 1101.$ 

Группируем рабочие наборы по возрастанию числа единиц, пронумеруем наборы:

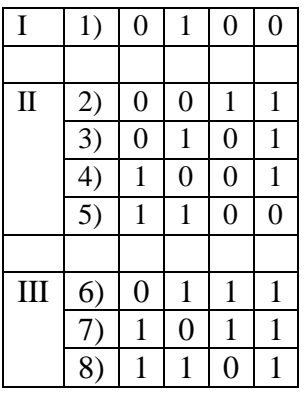

Начинаем склеивания соседних конституент из соседних групп I-II:

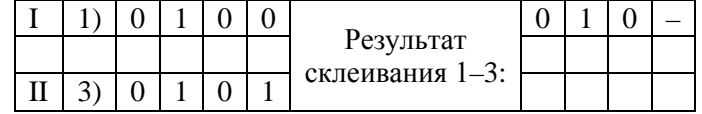

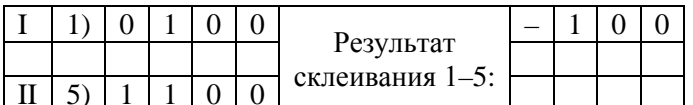

Больше склеивать в этих двух группах нечего.

Склеиваем соседние конституенты из соседних групп II-III:

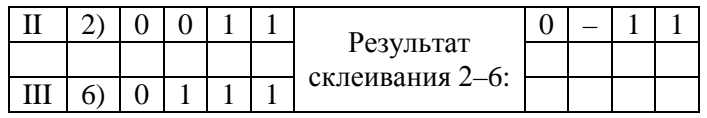

# ОБРАЗОВАТЕЛЬНАЯ СРЕДА

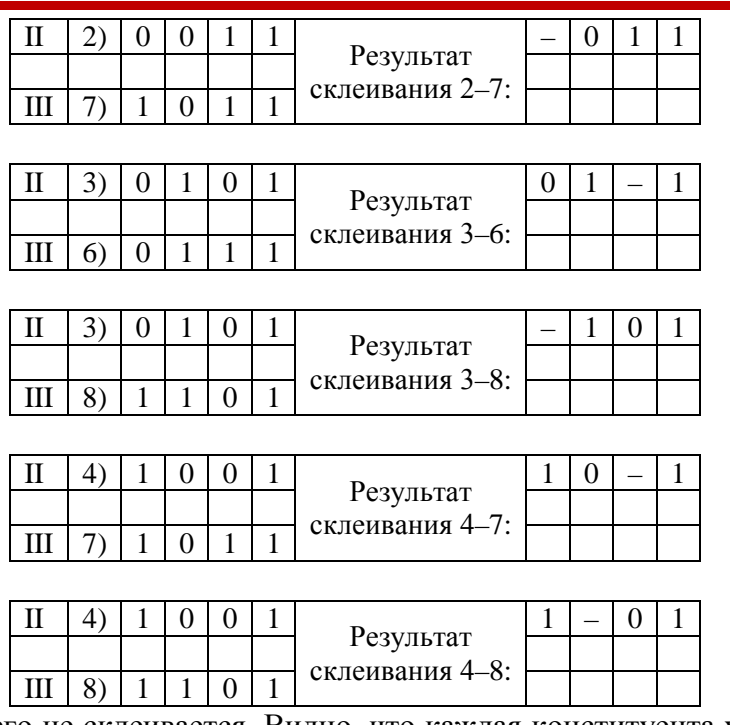

Больше ничего не склеивается. Видно, что каждая конституента участвовала хотя бы в одном склеивании. Значит, они не простые импликанты.

Теперь группируем полученные импликанты с учетом положения тире (-).

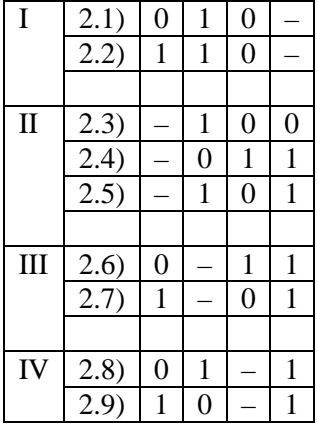

Теперь склеивания возможны только внутри групп.

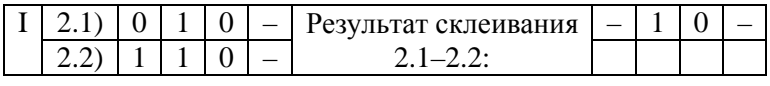

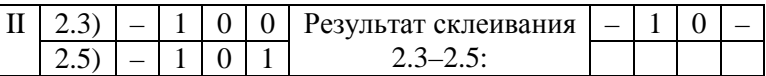

По закону повторения оставляем одну импликанту (-10-). Все остальное не склеивается. Получаем 6 простых импликант:

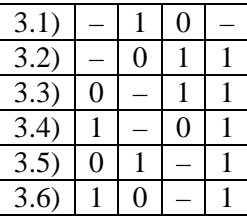

Таким образом, получили сокращенную ДНФ (СкДНФ):

 $f(abcd) = bc \vee \overline{bcd} \vee \overline{acd} \vee \overline{acd} \vee \overline{abd} \vee \overline{abd}$ .

Для получения ДНФ строим таблицу покрытий (табл. 33).

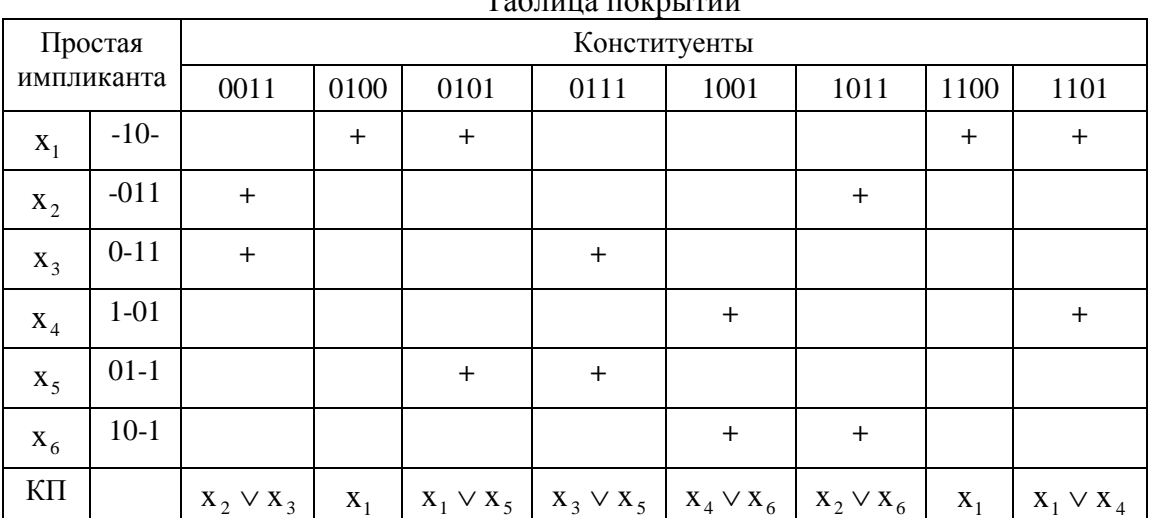

Таблица покрытий

Таблина 33

Получим конъюнктивное покрытие (КП, см. табл. 33), присвоив строкам обозначения х;:

KII:  $(x_2 \vee x_3)x_1(x_1 \vee x_5)(x_3 \vee x_5)(x_4 \vee x_6)(x_2 \vee x_6)x_1(x_4 \vee x_1)$ .

Применив закон поглощения, получим

KII:  $(x_2 \vee x_3)x_1(x_3 \vee x_5)(x_4 \vee x_6)(x_2 \vee x_6)$ .

Применив распределительный закон, получим

 $K\Pi$ :  $(x_2x_5 \vee x_3)x_1(x_4x_2 \vee x_6)$ .

Раскрыв скобки, наконец, получим

KII:  $(x_2x_5x_1 \vee x_3x_1)(x_4x_2 \vee x_6) = x_1x_2x_4x_5 \vee x_1x_2x_3x_4 \vee x_1x_2x_5x_6 \vee x_1x_3x_6$ .

Выбираем самую короткую конъюнкцию: X<sub>1</sub>X<sub>3</sub>X<sub>6</sub>.

Получаем ТДНФ: f(abcd) =  $\overline{bc} \vee \overline{acd} \vee \overline{abd}$ . Это и есть ответ.

# ПРАКТИЧЕСКОЕ ЗАНЯТИЕ № 10 Минимизация переключательных функций по картам Карно

Цель занятия: научиться минимизировать переключательные функции методом карт Карно.

## Методика решения задач

Задача 1. Минимизировать по карте Карно ПФ  $f(x_3x_2x_1) = 0, 1, 5, 6, 7 [2, 3, 4].$ 

Для функции трех переменных карта Карно содержит 8 клеток (рис. 15):

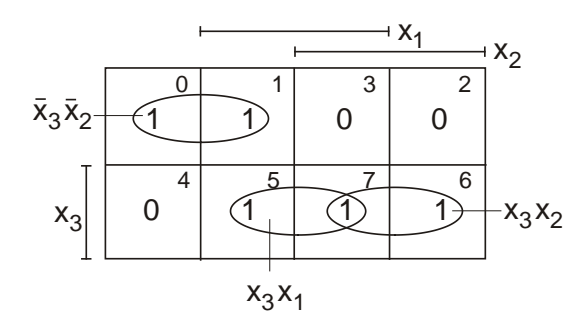

Рис. 15. Пример минимизации по карте Карно ПФ  $f(x_3x_2x_1) = 0, 1, 5, 6, 7$  [2, 3, 4]

Здесь (см. рис. 15) получилось три двухклеточных контура: (0,1), (3,7), (6,7). Первый контур  $(0,1)$  линии переменных х<sub>3</sub>х<sub>2</sub> полностью не покрывают (т. е. равны

0 в этом контуре – в номерах клеток контура), поэтому получаем импликанту  $x_3 x_2$ .

Контур (5,7) линии переменных х<sub>3</sub>х<sub>1</sub> полностью покрывают (т. е. равны 1 в этом контуре – в номерах клеток контура), поэтому получаем импликанту  $X_3X_1$ .

Контур  $(6,7)$  линии переменных х<sub>3</sub>х<sub>2</sub> полностью покрывают (т. е. равны 1 в этом контуре – в номерах клеток контура), поэтому получаем импликанту  $X_3X_2$ .

Берем дизъюнкцию импликант  $f_1 = x_3 x_2 \vee x_3 x_1 \vee x_3 x_2$ . Если взять вместо кон-

тура (5,7) контур (1,5), то получим  $f_1 = x_3 x_2 \vee x_2 x_1 \vee x_3 x_2$ .

Этот результат аналогичен по количеству букв, но содержит больше инверсий.

З а д а ч а 2. Минимизировать по карте Карно ПФ

 $f(abcd) = 3, 4, 5, 7, 9, 11, 12, 13 [0, 1, 2, 6, 8, 10, 14, 15].$ 

Карта Карно для четырех переменных содержит 16 клеток (рис. 16).

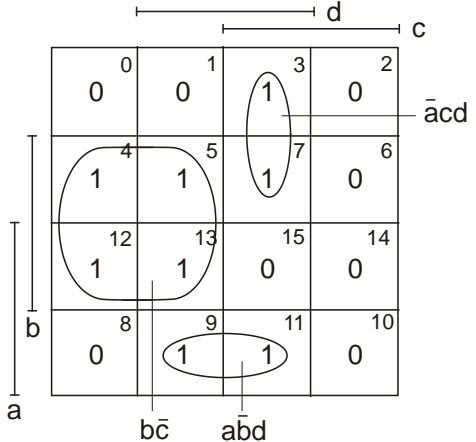

**Рис. 16. Пример минимизации по карте Карно ПФ f(abcd) = 3, 4, 5, 7, 9, 11, 12, 13 [0, 1, 2, 6, 8, 10, 14, 15]**

Здесь (см. рис. 16) имеется четырехклеточный контур – квадрат (4, 5, 12, 13), ему соответствует импликанта из двух переменных bc .

Двухклеточному контуру (3, 7) соответствует импликанта из трех переменных acd .

Двухклеточному контуру (9, 11) соответствует импликанта из трех переменных  $a\overline{b}d$ .

В итоге получим f(abcd) = bc∨ acd ∨ abd . Это и есть ответ.

Заметим, что в рассмотренных примерах ПФ – полностью определенные.

З а д а ч а 3. Минимизировать не полностью определенную ПФ по карте Карно:  $f(abcd) = 0, 8, 9, 10, 12, 13 [1, 2, 4, 7, 11, 15] {3, 5, 6, 14}.$ 

В фигурных скобках представлены условные наборы, отмеченные на рис. 17 знаком «тильда». Условные наборы могут включаться в рабочие наборы, то есть доопределяться до единицы.

Анализируя карту Карно (рис. 17), получаем ответ:  $f(abcd) = a\overline{c} \vee a\overline{d} \vee \overline{b} \overline{c}\overline{d}$ .

З а д а ч а 4. Минимизировать по карте Карно не полностью определенную ПФ  $f(abcd) = 0, 2, 8, 11, 13 [1, 4, 7, 9, 14].$ 

Здесь указаны только рабочие и запрещенные наборы, всего их десять, следовательно остальные шесть – условные наборы.

Имеем (рис. 18) два квадрата: (0, 2, 8, 10) и (3, 2, 11, 10) и один двухклеточный контур (5, 13). Вместо (5, 13) возможны контуры (12, 13), (13, 15).

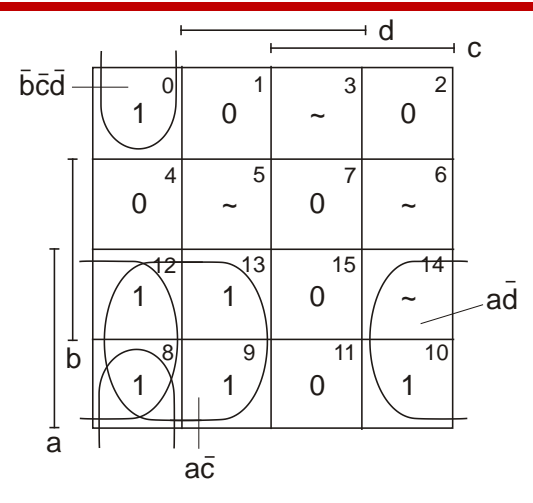

**Рис. 17. Пример минимизации по карте Карно ПФ f(abcd) = 0, 8, 9, 10, 12, 13 [1, 2, 4, 7, 11, 15] {3, 5, 6, 14}**

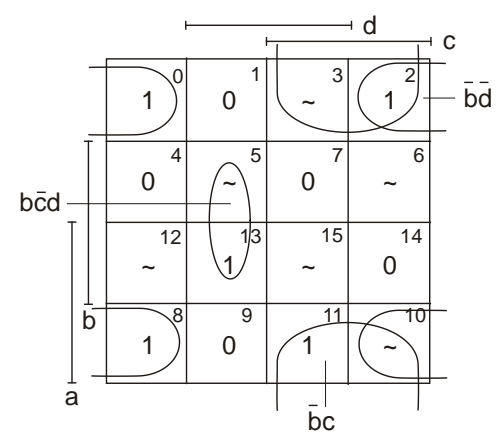

**Рис. 18. Пример минимизации по карте Карно ПФ f(abcd) = 0, 2, 8, 11, 13 [1, 4, 7, 9, 14]**

Анализируя карту Карно (рис. 18), получаем ответ:  $f(abcd) = \overline{bd} \vee \overline{bc} \vee \overline{bc}$ . З а д а ч а 5. Минимизировать по карте Карно ПФ  $f(abcd) = 2, 3, 4, 5, 6, 7, 12, 14, 15 \, [0, 1, 8, 9, 13].$ 

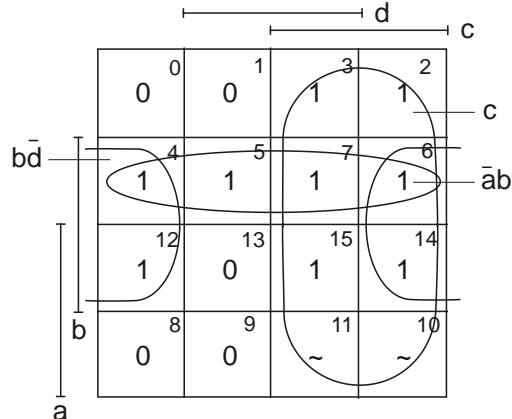

**Рис. 19. Пример минимизации по карте Карно ПФ f(abcd) = 2, 3, 4, 5, 6, 7, 12, 14, 15 [0, 1, 8, 9, 13]**

В этой задаче (рис. 19) получается восьмиклеточный контур – куб (3, 2, 7, 6, 15, 14, 11, 10) и два квадрата (4, 5, 7, 6), (4, 12, 6, 14).

Анализируя карту Карно (рис. 19), получаем ответ:  $f(abcd) = c \vee b\overline{d} \vee \overline{ab}$ .

Решим эту задачу в классе КНФ. Объединим в контуры нули ПФ (рис. 20).

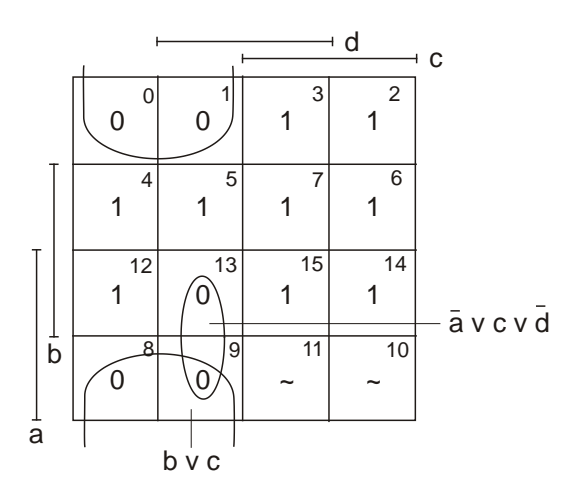

**Рис. 20. Пример минимизации по карте Карно ПФ f(abcd) = 2, 3, 4, 5, 6, 7, 12, 14, 15 [0, 1, 8, 9, 13] в классе КНФ**

Получили квадрат и двухклеточный контур. Квадрату нулей (0, 1, 8, 9) соответствует дизъюнкция – имплицента  $b \vee c$ .

Переменная входит в имплиценту без инверсии, если она полностью не покрывает контур нулей, то есть равна 0 в клетках контура. Переменная входит в имплиценту с инверсией, если она полностью покрывает контур нулей, то есть равна 1 в клетках контура. Так, для контура нулей (13, 9) получим имплиценту  $a \vee c \vee d$ .

В итоге получим КНФ f(abcd) = (b∨ c)(a ∨ c∨ d).

Напомним, что ПФ p(x) является имплицентой переключательной функции  $f(x)$ . если множество запрещенных (нулевых) наборов функции р(х) совпадает или является подмножеством множества запрещенных (нулевых) наборов функции f(х), т. е.  $M_0[p(x)] \subset M_0[f(x)].$ 

З а д а ч а 6. Минимизировать по карте Карно ПФ  $f(abcd) = 4, 5, 9, 12, 13, 14, 15 [0, 1, 2, 3, 6, 7, 8].$ 

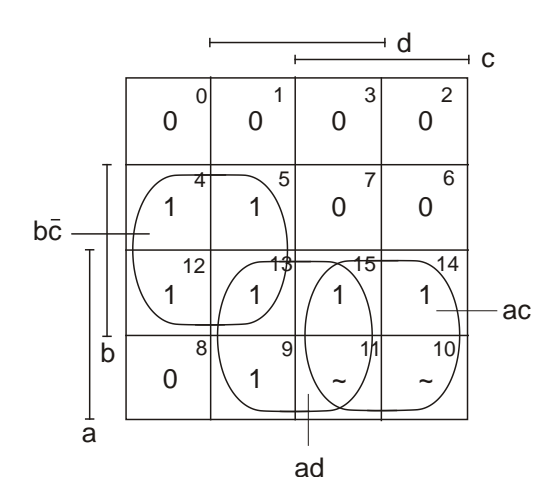

**Рис. 21. Пример минимизации по карте Карно ПФ f(abcd) = 4, 5, 9, 12, 13, 14, 15 [0, 1, 2, 3, 6, 7, 8]**

Здесь (рис. 21) имеем три квадрата:  $f(abcd) = bc \vee ad \vee ac$ . З а д а ч а 7. Минимизировать по карте Карно ПФ  $f(abcd) = 4, 5, 6, 10, 12 [0, 1, 7, 8, 9, 14].$ 

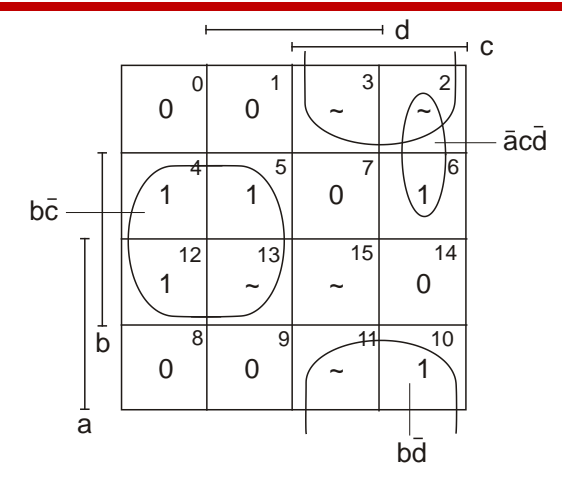

Рис. 22. Пример минимизации по карте Карно ПФ  $f(abcd) = 4, 5, 6, 10, 12 [0, 1, 7, 8, 9, 14]$ 

Получаем  $f(abcd) = b\overline{c} \vee \overline{b}d \vee \overline{a} \overline{c}d$ . Решим эту залачу в классе КНФ (рис. 23).

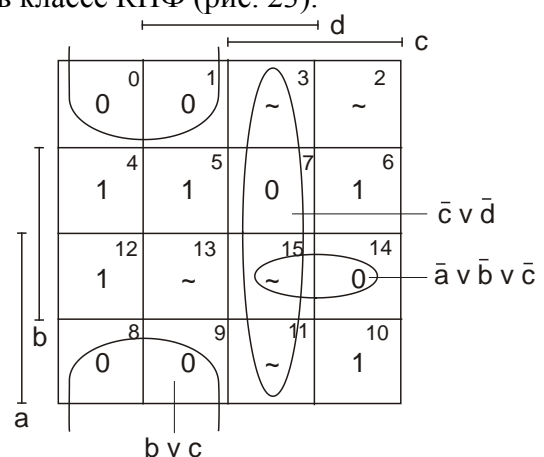

Рис. 23. Пример минимизации по карте Карно ПФ f(abcd) = 4, 5, 6, 10, 12 [0, 1, 7, 8, 9, 14] в классе КНФ Получаем  $f(abcd) = (b \vee c)(a \vee b \vee c)(c \vee d)$ .

# ПРАКТИЧЕСКОЕ ЗАНЯТИЕ № 11

#### Минимизация переключательных функций методом Л. Ф. Викентьева

Цель занятия: научиться минимизировать переключательные функции методом Л. Ф. Викентьева.

#### Методика решения задач

Задача 1. Задана функция шести переменных в восьмеричной системе счисления:  $f_8(x_6x_5x_4x_3x_2x_1) = 3, 41$  [0, 36]. Минимизировать ПФ методом Л. Ф. Викентьева.

Неминимизированная ПФ имеет две конституенты - 3 и 41, каждая из которых содержит шесть переменных, т. е. исходная сложность представления ПФ:  $6 + 6 = 12$ .

Приступим к минимизации. Для начала проведем нормализацию наборов - все наборы должны иметь одинаковое число разрядов. Добавим левые нули:

 $f_8(x_6x_5x_4x_3x_2x_1) = 03, 41$  [00, 36].

Берем первый рабочий набор 03 и выполним его минимизацию со старшего разряда:  $03 \rightarrow \frac{0}{3}$ .

Очевидно, что для старшего разряда нет запрещенных цифр, так как ни одно запрещенное число не оканчивается на 3. Поэтому 3 можно включить в полный куб:

$$
03 \rightarrow (0 \lor 1 \lor 2 \lor 3 \lor 4 \lor 5 \lor 6 \lor 7)^{\underline{3}} = (0...7)^{\underline{3}}.
$$

Теперь минимизируем младший разряд. Так как старший разряд может быть любым, то младший не должен быть 0 или 6, чтобы не получить 00 и 36:

$$
03 = (0...7)\frac{3}{0,6}.
$$

Минимизируем младший разряд: рабочий набор 3, запрещенные - 0 и 6.

На кубе соседних чисел (рис. 37) треугольниками обозначены запрещенные вершины, кружком - минимизируемая вершина. Таким образом, 3 необходимо включить в квадрат (1, 3, 7, 5).

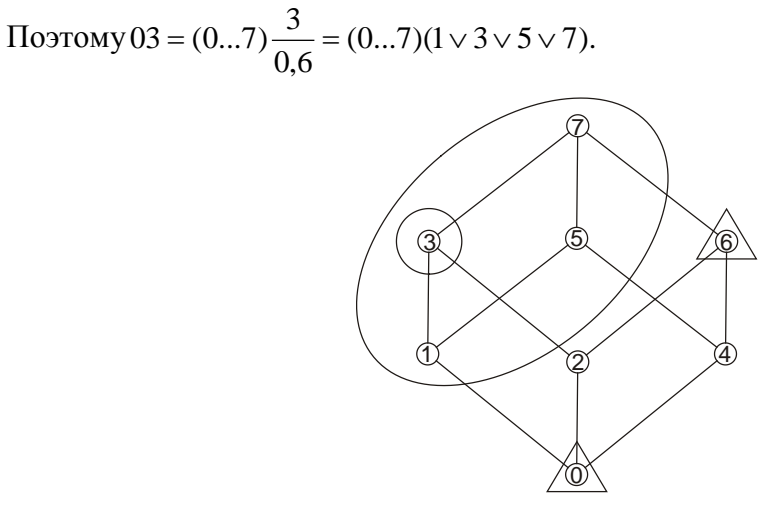

Рис. 37. Минимизация ПФ трех переменных 3 [0, 6]

Квадрату (1, 3, 7, 5) соответствует (рис. 38) импликанта в виде обобщенного кода  $(--1)$ .

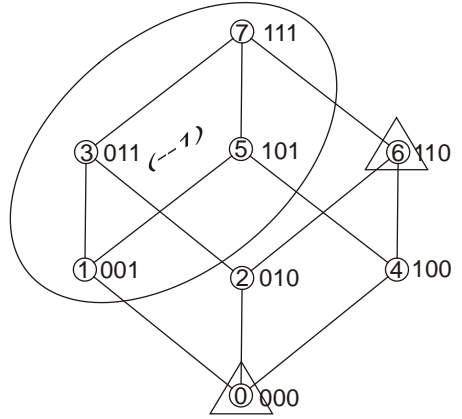

Рис. 38. Покрытие квадрата (1, 3, 7, 5)

Таким образом, получаем

$$
03 = (0...7)\frac{3}{0,6} = (0...7)(1 \vee 3 \vee 5 \vee 7) = (- - -)(- - 1).
$$

Здесь (---) - покрытие полного куба.

Проверим, покрыто ли число 41? Да, покрыто. В первой скобке покрытия  $(0...7)(1\sqrt{3}\sqrt{5}\sqrt{7})$  есть цифра 4, а во второй – цифра 1. Поэтому ответ такой:

 $f_8(x_6x_5x_4x_3x_2x_1) = x_1$ . Переменная  $x_1 -$ младшая переменная, соответствует 1 в покры-THE  $(- - (-1))$ .

Получили сложность - 1 (одна переменная).

Задача 2. Задана функция шести переменных в восьмеричной системе счисления:

 $f_8(x_6x_5x_4x_3x_2x_1) = 21, 25, 33, 37, 54, 56 [20, 22, 24, 26, 30, 32, 34, 36].$ 

Минимизировать ПФ методом Л. Ф. Викентьева.

Возьмем набор 21 и начнем минимизацию со старшего разряда:

$$
21 = \frac{2}{1} = (0...7) \frac{1}{0,2,4,6}.
$$

Минимизируем ПФ трех переменных 1[0,2,4,6] по кубу соседних чисел (рис. 39):

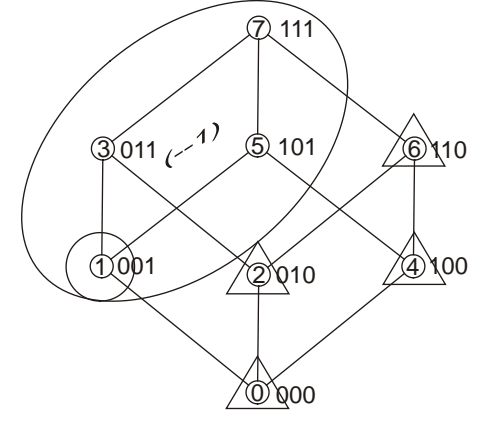

Рис. 39. Минимизация ПФ трех переменных 1 [0, 2, 4, 6]

Из рис. 39 видно, что 1 нужно включить в квадрат (1, 3, 7, 5).

Получим 21 = 
$$
\frac{2}{-}
$$
1 = (0...7)  $\frac{1}{0,2,4,6}$  = (0...7)(1 ∨ 3 ∨ 5 ∨ 7) = (−−−)(−−1) = x<sub>1</sub>.

Исключаем покрытые числа: 21, 25, 33, 37. Остаются 54, 56.

Продолжим минимизацию:  $54 = \frac{5}{23}4$ .

Минимизируем ПФ трех переменных 5 [2, 3] по кубу соседних чисел (рис. 40):

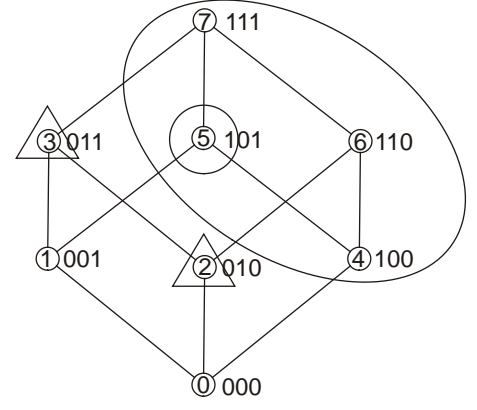

Рис. 40. Минимизация ПФ трех переменных 5 [2, 3]

Таким образом:

$$
54 = \frac{5}{2,3}4 = (4 \vee 5 \vee 6 \vee 7) \frac{4}{4} = (4 \vee 5 \vee 6 \vee 7)(0...7).
$$

Для младшего разряда нет запрещенных цифр, так как ни одно запрещенное число не начинается на 4, 5, 6, 7. Проверяем покрытие чисел: 54 покрыто, 56 покрыто, остальные числа не покрыты.

Получим импликанту (рис. 41) для квадрата (4, 5, 7, 6):  $(4\sqrt{5}\sqrt{6}\sqrt{7})(0...7)=(1-)(---)=x_6.$ 

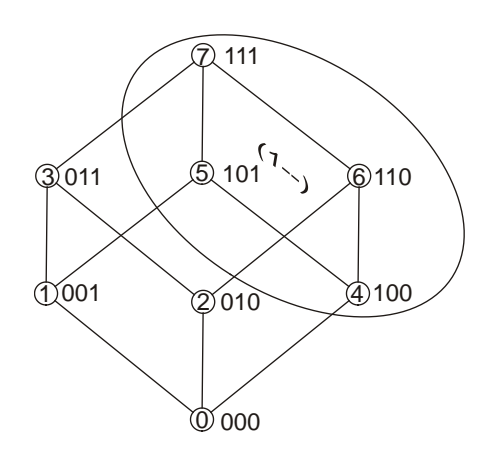

Рис. 41. Покрытие квадрата (4, 5, 6, 7)

Таким образом:  $f_8(x_6x_5x_4x_3x_2x_1) = x_6 \vee x_1$ .

Задача 3. Задана функция девяти переменных в восьмеричной системе счисления:

 $f_8(x_9x_8x_7x_6x_5x_4x_3x_2x_1) = 701, 001, 700, 1000, 770, 077, 777$ .

Минимизировать ПФ методом Л. Ф. Викентьева.

Начнем минимизацию со старшего разряда числа 701 (рис. 42):

$$
701 = \frac{7}{6}01 = (0...7)\frac{0}{6}1 = (0...7)(0...7)\frac{1}{0.7} = (0...7)(0...7)(1 \vee 5) =
$$
  
=  $(-9)(-9)(-0) = 0.75$ 

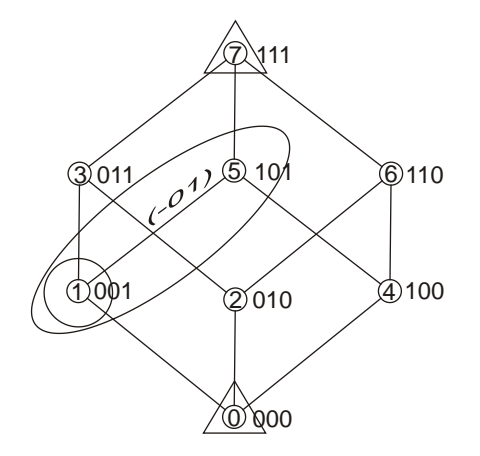

Рис. 42. Минимизация ПФ трех переменных 1 [0,7]

Проверяем покрытие: 701 и 001 покрыто, 700 не покрыто. Приступаем к минимизации 700: 700 =  $\frac{7}{0}$ 00.

На рис. 43 выбираем квадрат (1, 3, 7, 5).  
Получаем: 
$$
700 = \frac{7}{0}00 = (1 \vee 3 \vee 5 \vee 7)\frac{0}{7}0
$$
.

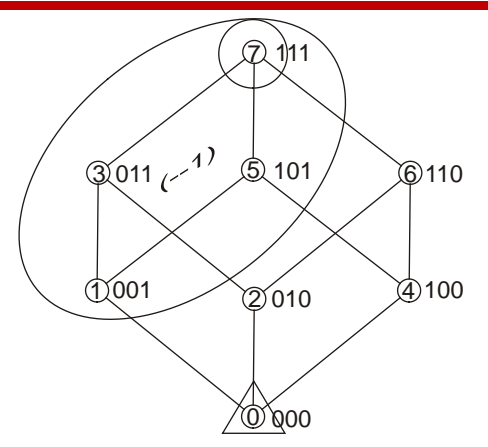

**Рис. 43. Минимизация ПФ трех переменных 7 [0]** 

Минимизируем ПФ 0 [7]. Выбираем (рис. 44) нижнюю грань куба – квадрат (0, 1, 5, 4).

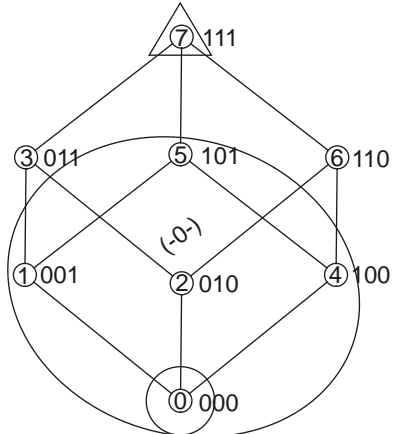

**Рис. 44. Минимизация ПФ трех переменных 0 [7]** 

Получим

$$
700 = \frac{7}{0}00 = (1 \vee 3 \vee 5 \vee 7)(0 \vee 1 \vee 5 \vee 4) \frac{0}{1} = (1 \vee 3 \vee 5 \vee 7)(0 \vee 1 \vee 4 \vee 5)(0...7).
$$

Проверяем покрытие: 700 покрыто, 701 покрыто, 001 не покрыто, т. е. первое покрытие необходимо.

Получаем импликанту $(1 \vee 3 \vee 5 \vee 7)(0 \vee 1 \vee 4 \vee 5)(0...7) = (-1)(-0-)(--) = x_7 \overline{x_5}$ .

Минимизированная ПФ выглядит следующим образом:

 $f(X_0X_8X_7X_6X_5X_4X_3X_2X_1) = X_2X_1 \vee X_7X_5.$ 

Заметим, что функция теперь зависит только от трех переменных, а не от девяти.

Решим эту же задачу методом поразрядного сравнения рабочих и запрещенных двоичных наборов. Построим таблицу (табл. 34) двоичных наборов.

Таблица 34

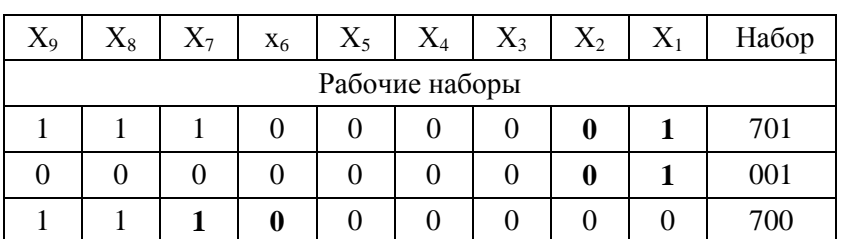

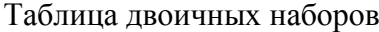

# ОБРАЗОВАТЕЛЬНАЯ СРЕДА

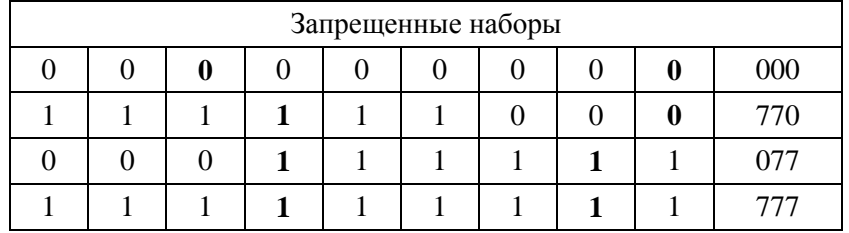

Видим (табл. 34), что для покрытия первого числа 701 одной переменной не обойтись. Если выбрать из рабочего набора 701 переменную  $X_1$ , то она обеспечит отличие (ортогональность) по отношению к запрещенным наборам 000 и 770. Для обеспечения

ортогональности с запрещенными наборами 077 и 777 - добавим переменную Х2.

Получаем импликанту  $X_2X_1$ , которая покрывает и рабочий набор 001 (в нем тоже млалшие разряды  $-01$ ).

Для покрытия рабочего набора 700 можно взять переменную Х6 для отличия от запрещенных наборов 770, 077 и 777, а для отличия от запрещенного набора 000 выберем, например, переменную х7.

Получим импликанту X<sub>7</sub>X<sub>6</sub>.

B итоге  $f(x_9x_8x_7x_6x_5x_4x_3x_2x_1) = x_2x_1 \vee x_7x_6$ , и это тоже правильный ответ.

#### Литература

1. Аляев Ю.А., Тюрин С.Ф. Дискретная математика и математическая логика. - М.: Финансы и статистика, 2006. 368 с.

2. Тюрин С.Ф., Аляев Ю.А. Практическая дискретная математика и математическая логика (практические занятия 1–3) // Образовательные ресурсы и технологии. 2015. № 4 (12). С. 43–52. http://www.muiv.ru/vestnik/pdf/pp/ot\_2015\_4\_043-052.pdf.

2. Тюрин С.Ф., Аляев Ю.А. Практическая дискретная математика и математическая логика (практические занятия 4–6) // Образовательные ресурсы и технологии. 2016. № 1 (13). С. 21–33. http://www.muiv.ru/vestnik/pdf/pp/ot 2016 1 021-033.pdf.

#### Practical discrete mathematics and mathematics of logic (practical occupations 7–11)

Sergey Fedofentovich Tyurin, professor, professor of the pulpit of the automation and tele mechanical engineers,

Yuri Alexandrovich Alyaev, assistant professor, assistant professor of the pulpit of software of the computing machinery and automated systems, Perm military institute of internal troops of the MIA of Russia

The technique of solving problems on a practical training on discipline «Discrete mathematics and mathematical logic» developed and applied in practice in the universities of the Perm region.

Keywords: the discrete mathematics, mathematics of logic, the switching function, minimization,